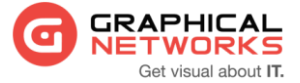

# **GNED-101: netTerrain End-User Training**

#### **Contact Us**

**1-240-745-5824 info@graphicalnetworks.com**

#### **Office Location**

**814 W. Diamond Ave. Suite 370 Gaithersburg, MD 20878, US**

# **Course Overview**

This guide is for you, oh great keeper of network documentation Zen, also known as the netTerrain end-user!

End users in netTerrain are typically associated with the following roles:

• Diagram Read-Only: read-only users who can only see diagrams and the information displayed within a diagram but have no access to the object properties window.

• Read-only users: read-only viewers and consumers of diagrams and data.

• Annotators: read-only viewers with permission to add and edit annotations of their own.

• Updater: users who can update properties for objects but cannot add new objects or remove objects from a diagram.

• Editors: network administrators, IT documentation personnel or any other individual tasked with entering and editing data in netTerrain.

The duration of this course is 2 days.

## **Assumptions**

This guide assumes that users have basic knowledge of browser navigation and general computer and networking knowledge. Let's just say that if we are talking about mouseclicks and you don't picture rats running around the kitchen, that's a start.

## **Course Materials**

For training at Graphical Networks facilities we provide all necessary materials. For onsite training Graphical Networks may request students to bring a laptop. In addition, onsite training requires a room equipped with a large monitor or space for a projector as well as internet connection.

## **Resources**

The netTerrain\_User\_Guide\_8.1 document will serve as the basis for the training course. In addition, content from the following guides (also available from the customer support portal at [https://graphicalnetworks.zendesk.com\)](https://graphicalnetworks.zendesk.com/) may be used at times throughout the training course:

- netTerrain\_Power\_User\_Guide\_8.1
- netTerrain\_Admin\_Guide\_8.1

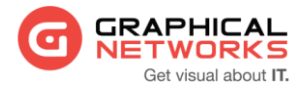

- netTerrain\_Cheat\_Sheet
- netTerrain\_Import\_Export\_Guide\_8.1

# **Course Syllabus**

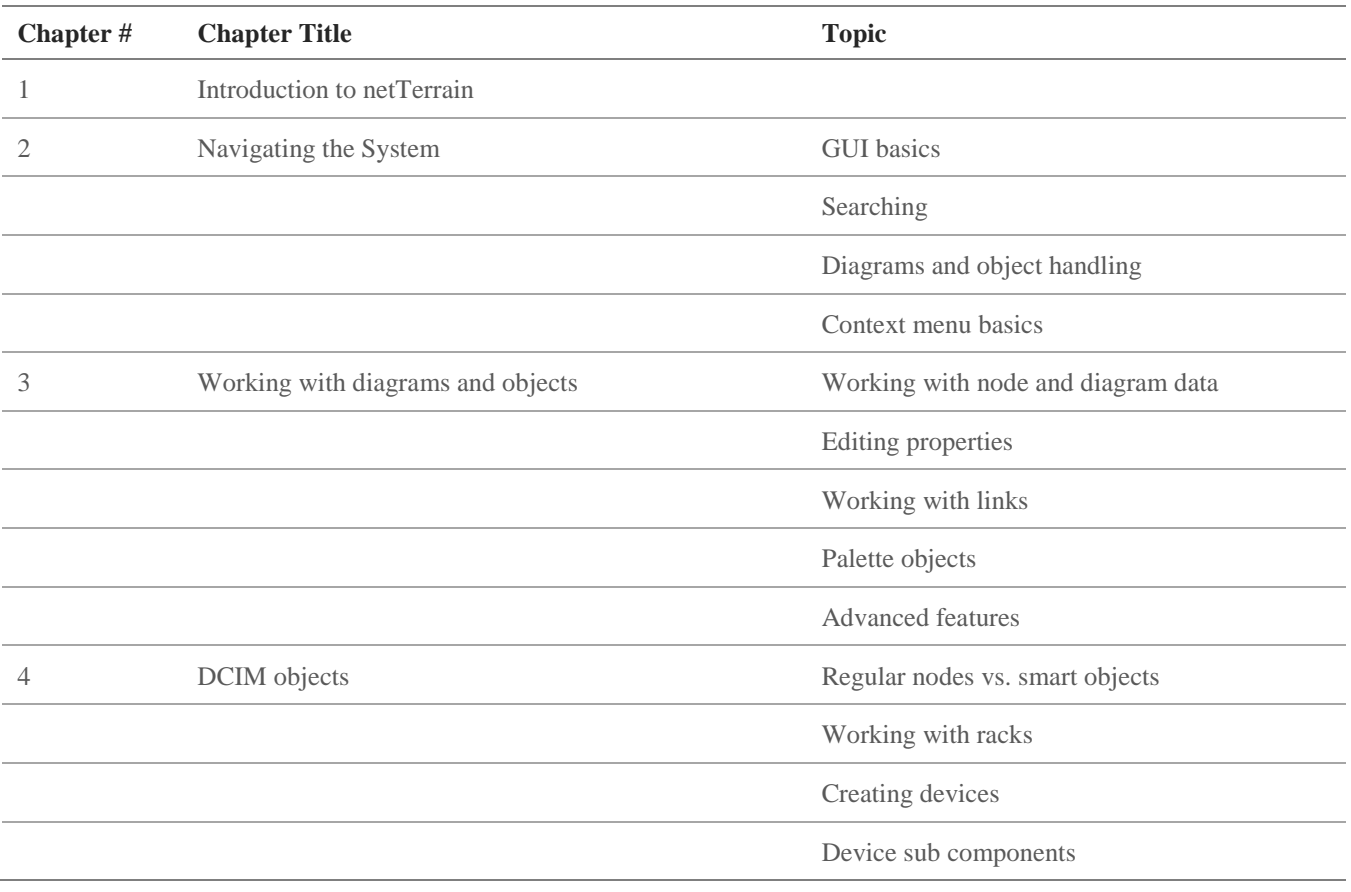